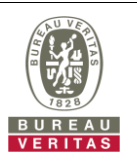

## **PHOTOGRAPHS OF THE TEST CONFIGURATION**

**Set UUT as Client with radar detection mode (Radar injected into UUT)**

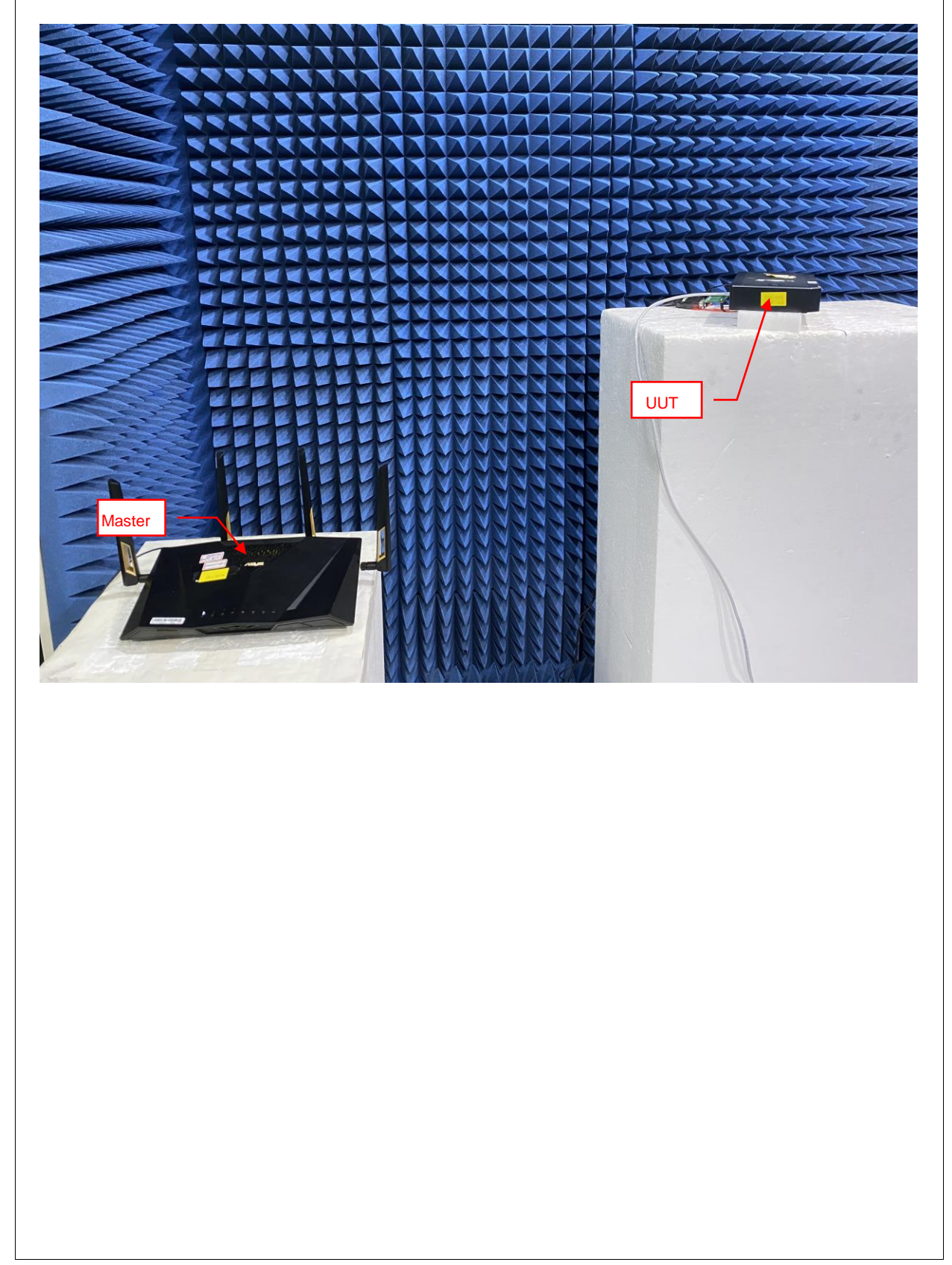

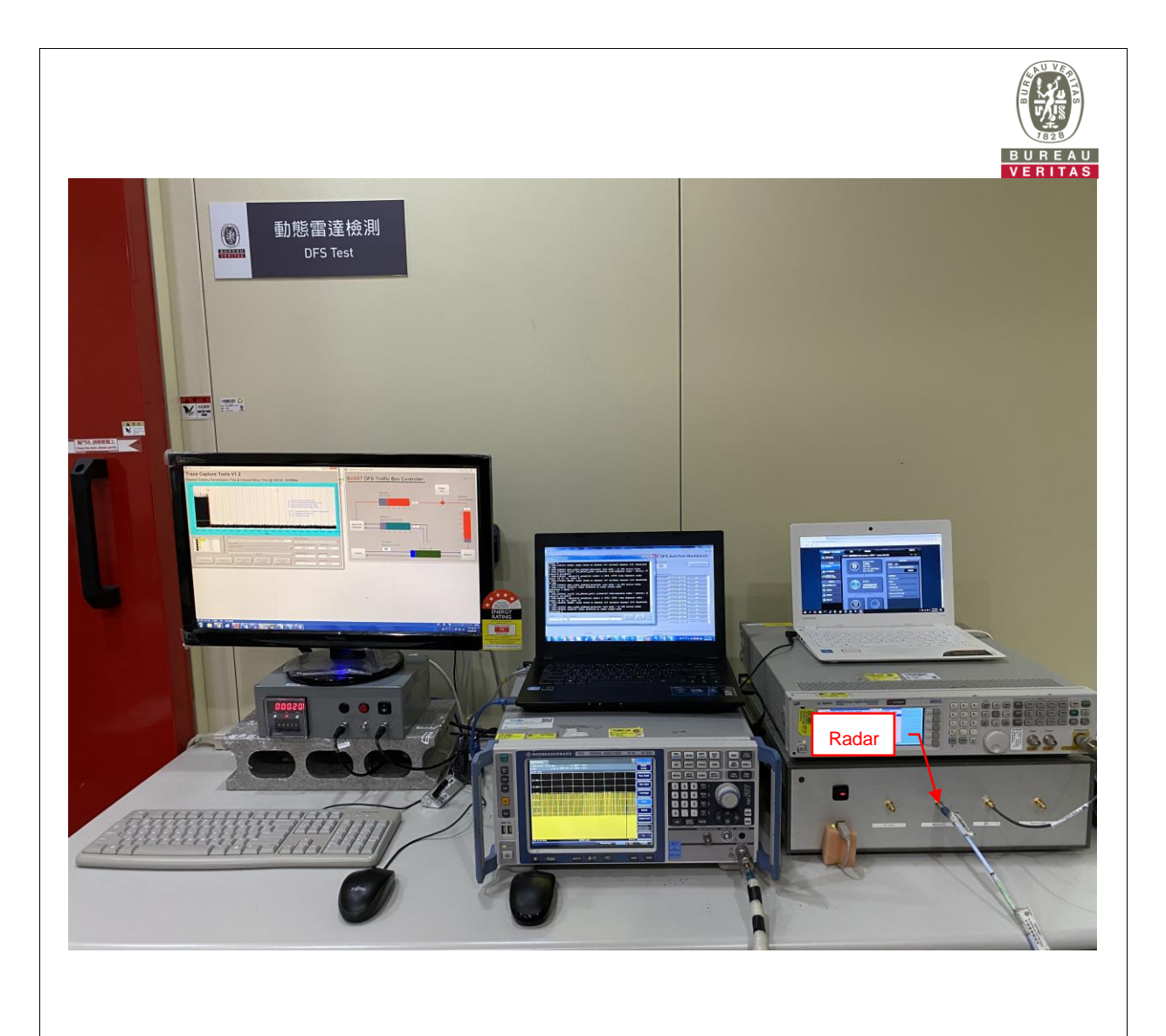